# 掌上链家组件化探索历程

....

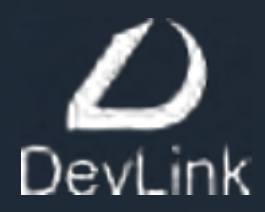

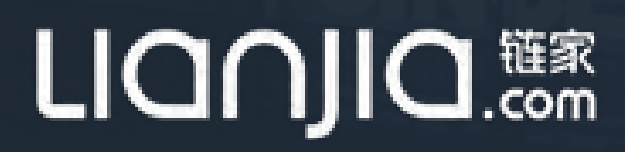

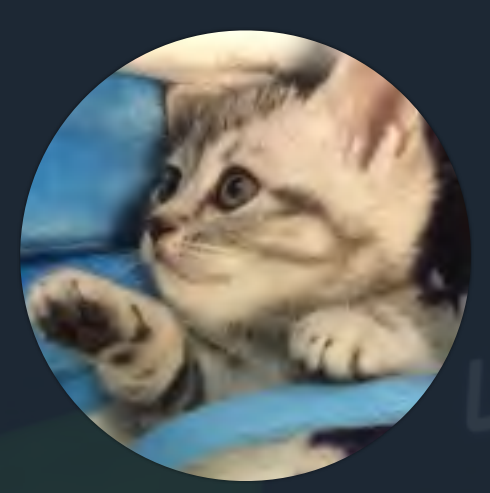

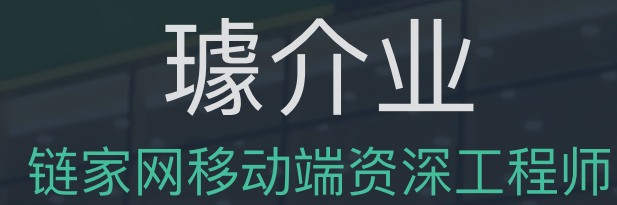

#### 王小虎的程序猿人生 对复杂业务下的架构设计和研发效率提升有浓厚兴趣 为了梦想寻找属于自己的one piece

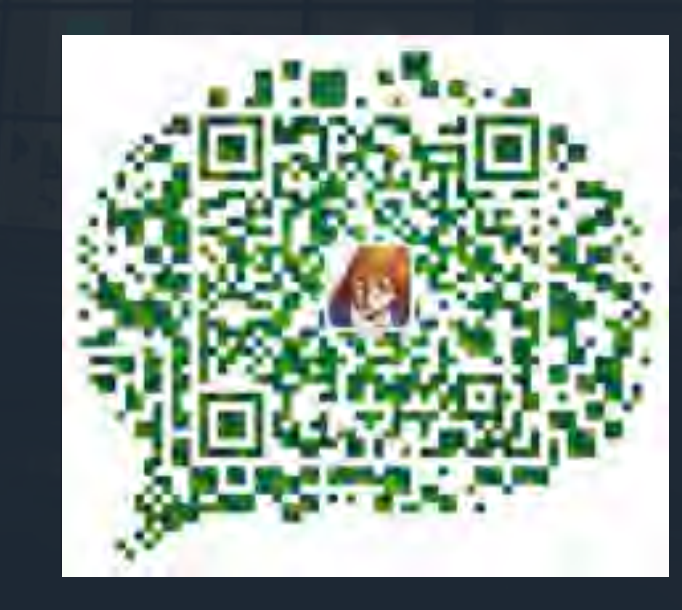

### 链家网移动端基础架构组

Mobile Architecture Group

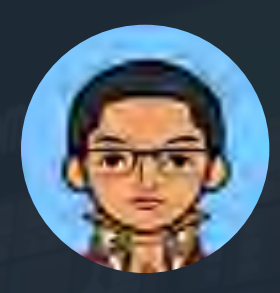

**PengLev**

#### **高级工程师**

09年开始一直从事iOS研 发工作,积累了丰富的 APP开发经验, 现负责 链家网部分组件重构**工** 作, 在开发中提倡精简 统一、有迹可循的编程 方式, 用最简单、高效 **kbCode解决问题** 

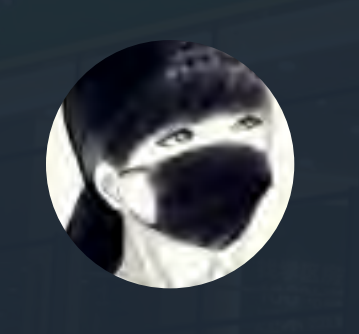

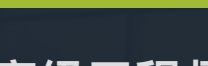

寒哥

**高级工程师** 

16岁第一次coding, 基 本功扎实,大二开始iOS 开发, 热爱新技术, 功 能小王子,技能小王子, Swift爱好者, 曾主导丁 丁租房进入混编开发。 简书@南栀倾寒

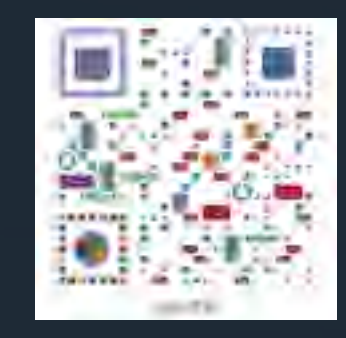

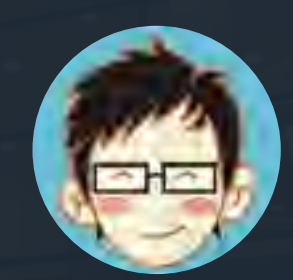

**ॗ**

#### **研发工程师**

**擅长OC, 熟悉iOS**、 **WatchOSݎ҅ᅩJS҅** 曾就职于百度,负责宝宝 知道iOS端开发, 目前就 职于链家基础架构部, 负 责掌上链家代码的重构和 组件化的研究**。** 

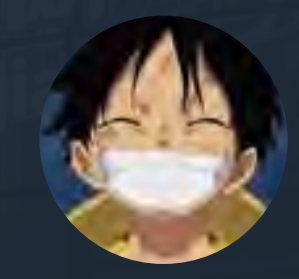

**大羊驼** 

#### **研发工程师**

**C/C++**基本功扎实, 擅 **ᳩObjective-CiOS** 开发。热爱开源, 喜欢 新事物, 对移动产品有 自己的认识和经验。**当** <u>前在链家网移动端基础</u> 架构组, 投身于组件化 **的浪潮之中** 

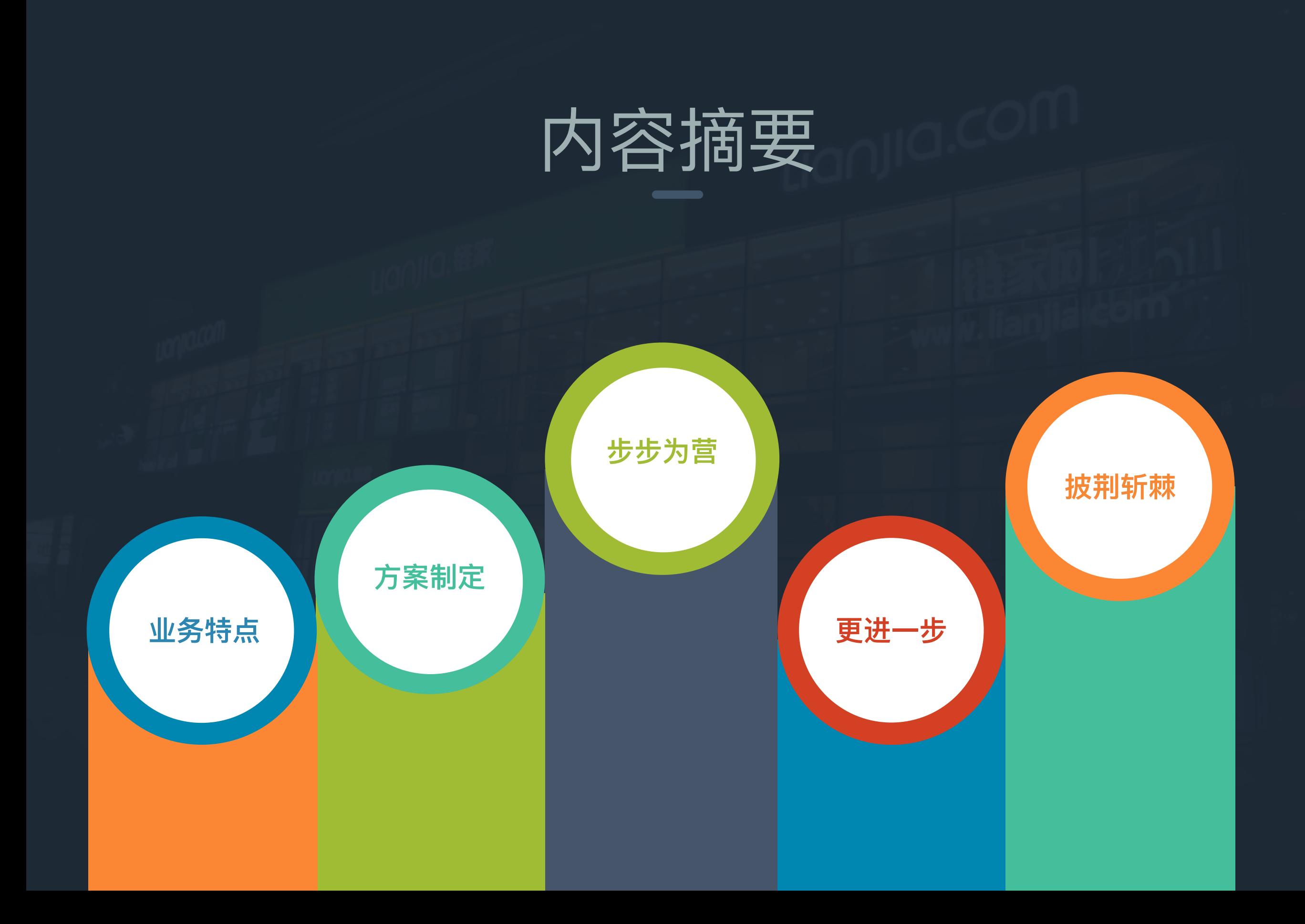

## 业务特点 0000

# 掌上链家App介绍

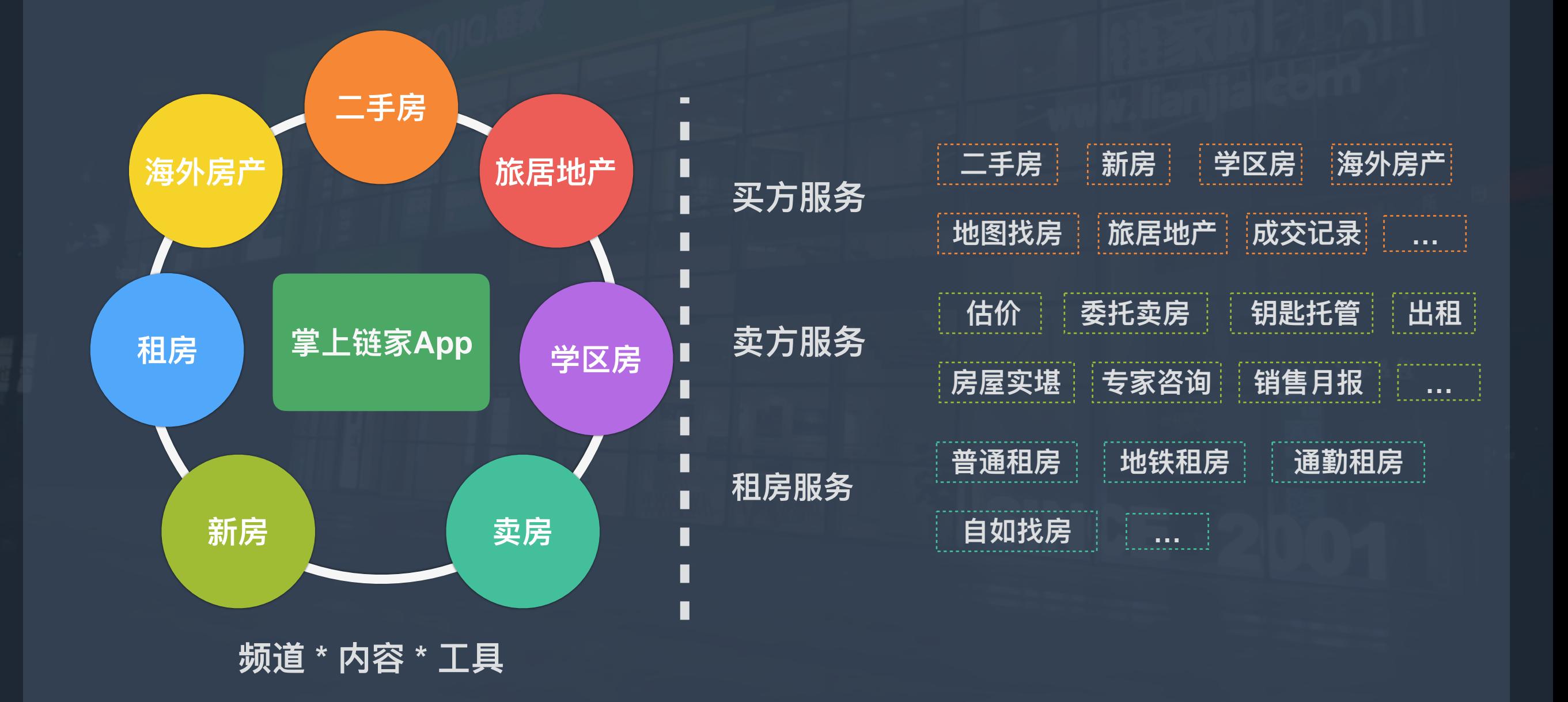

## 掌上链家App特点

#### ● App角色众多

涉及的角色: 租房用户 (Renter) 、买房用户 **(Buyer)** 、业主 (Seller) 、经纪人 (Agent)

#### **● 业务模式多样**

北京、天津、上海、杭州、青岛等17个城市, 各个城 市的业务模式不一样 (直连、经纪人、第三方代理)

#### **● 频道和功能模块丰富**

有二手房、新房、租房、学区房、海外房产、旅居地产、 地图找房、业主委托、钥匙托管、租房、专家咨询、行 情分析, 买房工具等模块

#### **● 产品迭代周期短**

作为业界房产App的代表,产品两周一迭代,每个迭 代需求众多: 各条产品线都会提出不同的需求

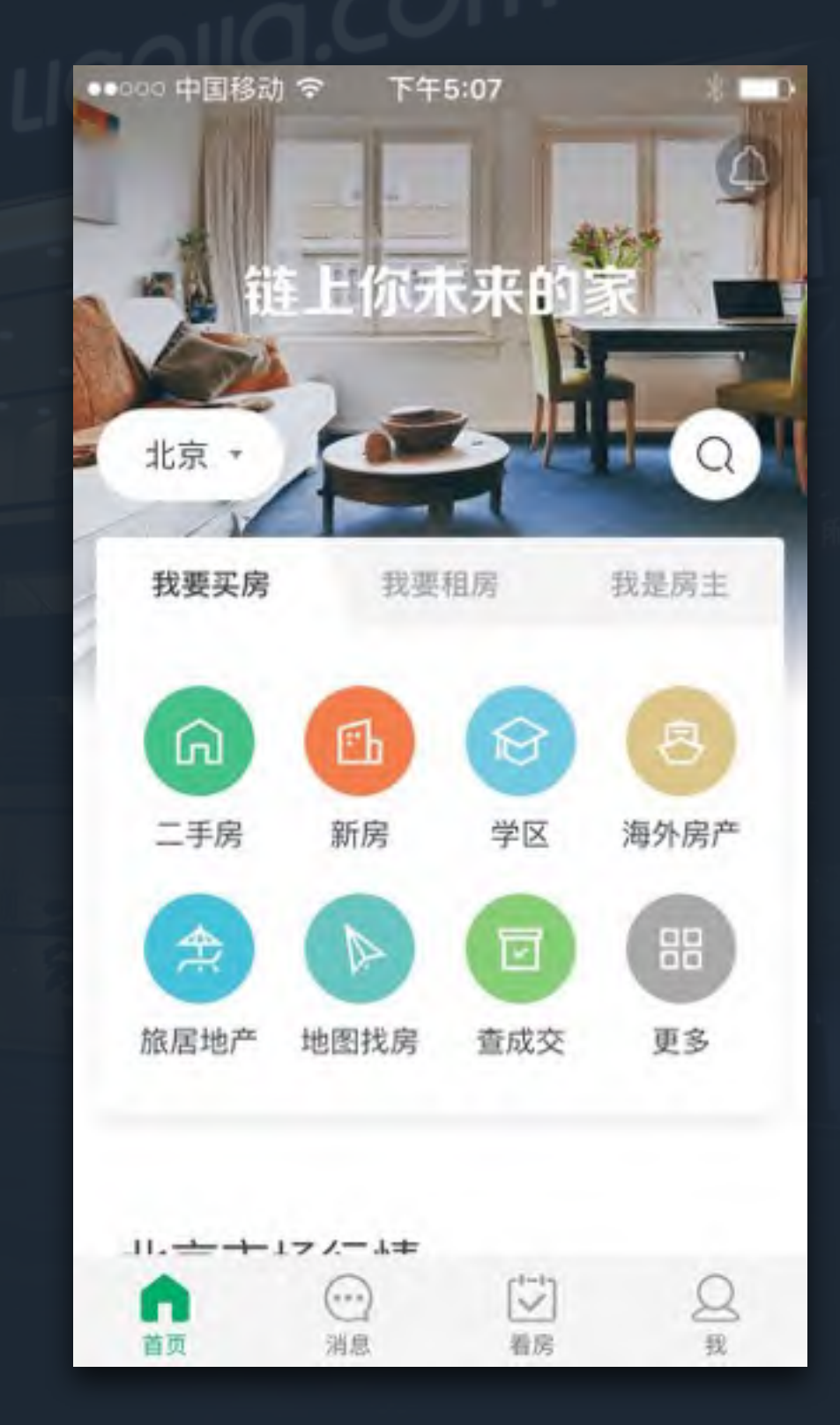

## 方案制定 0000

## 现状和需求

#### **● 代码结构不清晰**

文件夹分类不清晰, 类名没有统一前缀

#### **● 继承关系众多**

代码耦合性太强,难以扩展

#### **● 模块化程度不高**

开发分支众多, 提交代码冲突频繁, 上线前 分支合并工作量大

#### **● 重复造轮子**

公共控件和基础库重复利用率低, 为了快速 满足产品需求并且不影响现有功能, **重复**拷 贝和继承现象严重

#### **● 代码耦合度高**

UI展现层、业务实现层和底层公共服务耦合 度太高, 双向依赖严重

**● 统一编码规范** 

建立整个移动端开发的编码规范并有效执行

**● 业务模块组件化** 

App按照业务进行组件化拆解

开发环境动态切换

开发环境、测试环境、生产环境在程序**运行 状态下动态切换** 

#### 基础服务抽离可复用

公共控件和基础库能够从App中抽离, 单独  $\overline{A}$  做成Pod私有库, 避免重复造轮子

#### **● 多团队开发互不影响**

减少开发分支, 尽可能降低不同团队在同一 个分支上开发提交代码的冲突

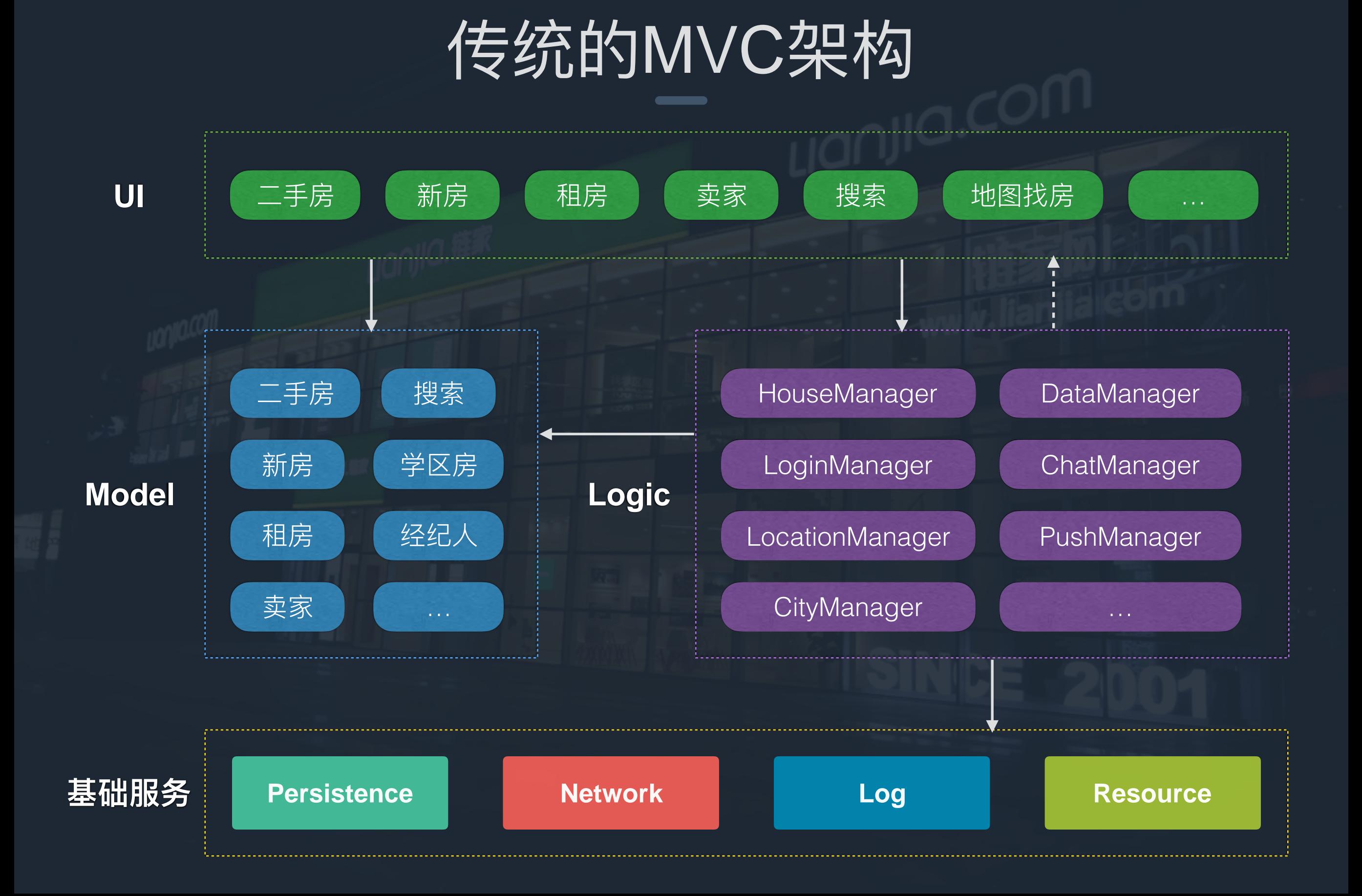

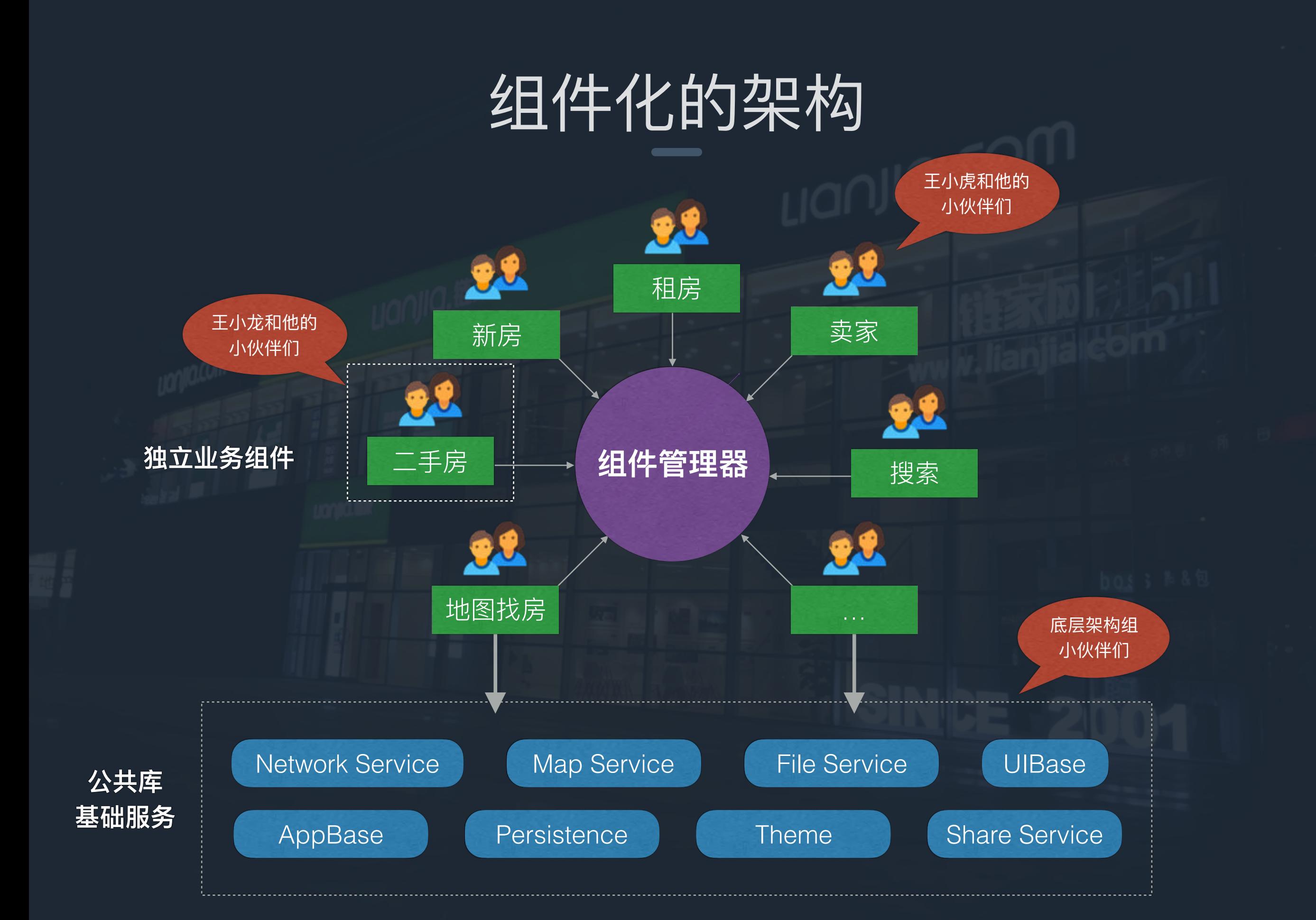

## 传统架构 VS 组件化架构

VS

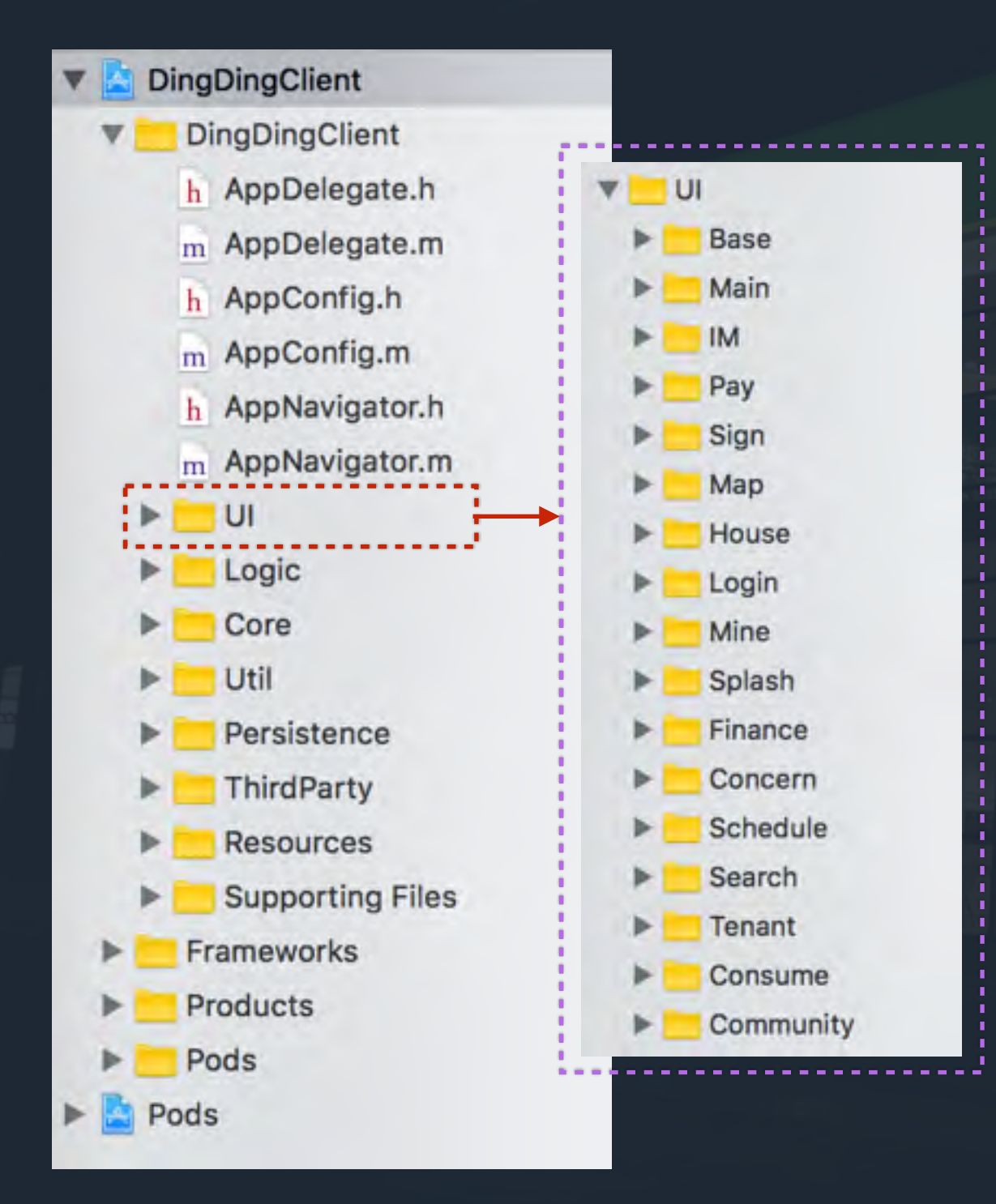

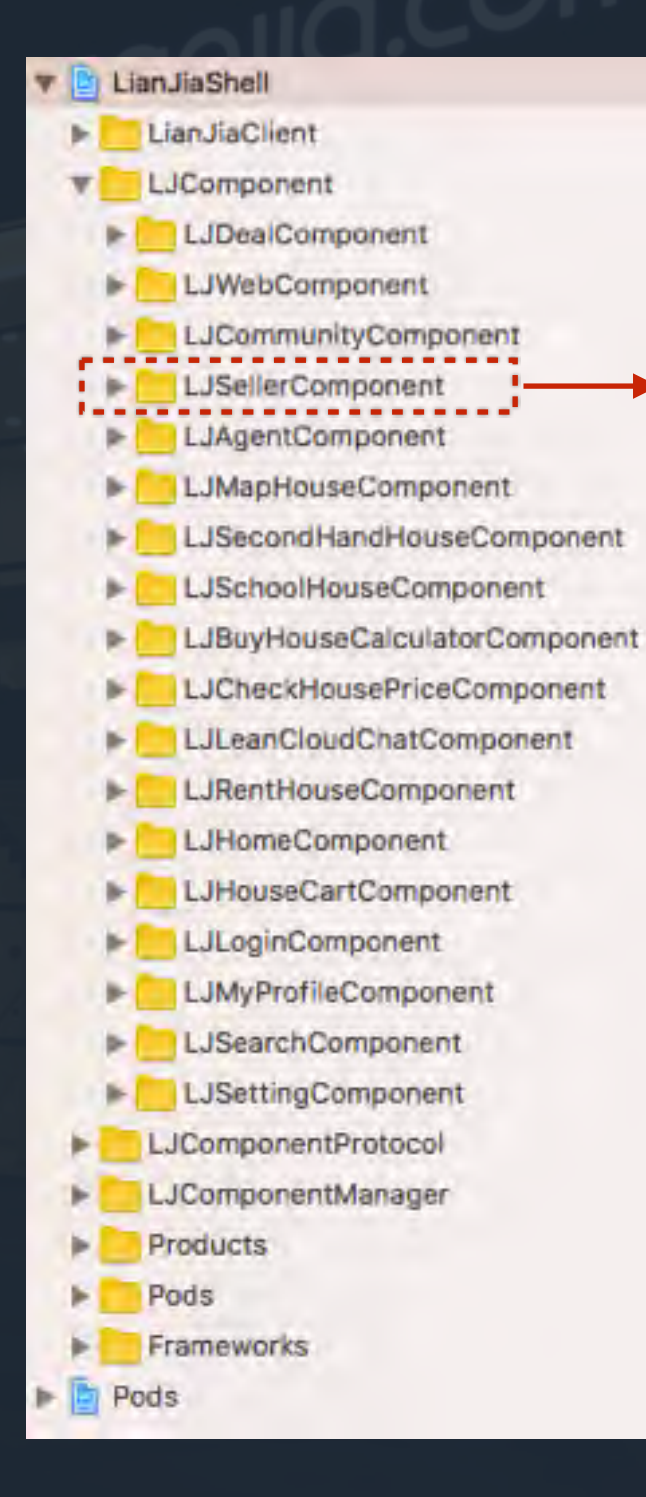

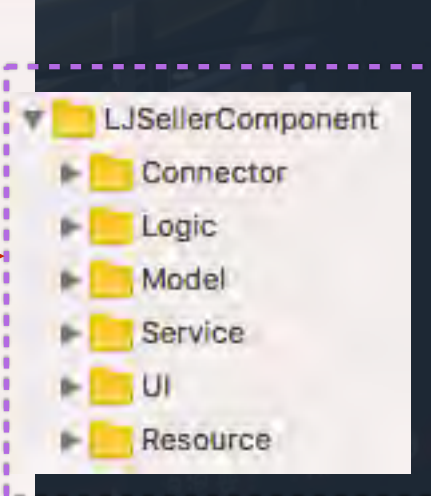

# 步步为营

准备工作

#### 制定代码规范基础服务独立成库

#### 抽离公共基础组件

跨产品使用包括: Log日志、网络、 第三方SDK管理、地图服务、社会 化分享、文件服务、Category扩展

#### 制定代码规范

代码风格统一,提高可读性、便于维护

#### 链家产品基础库

和掌上链家强相关包括: 通用UIBase、自定义HUD、图 片选择器、图片浏览器、用户行为统计库、应用基本配置 信息(token、签名、cookie、加解密相关)以及其他自 定义的UI基础组件

#### 初具雏形 业务模块解耦并接入组件管理中心  $\mathbf{R}$ 新房组件 UI **Connector Resource Notification/Block**  $\mathbf{r}$ Logic 租房组件 组件管理中心 **Connector Block**Model **Service**  $\mathbf{S}$ 二手房组件 卖房组件 **Connector Connector**

## 单个组件示例

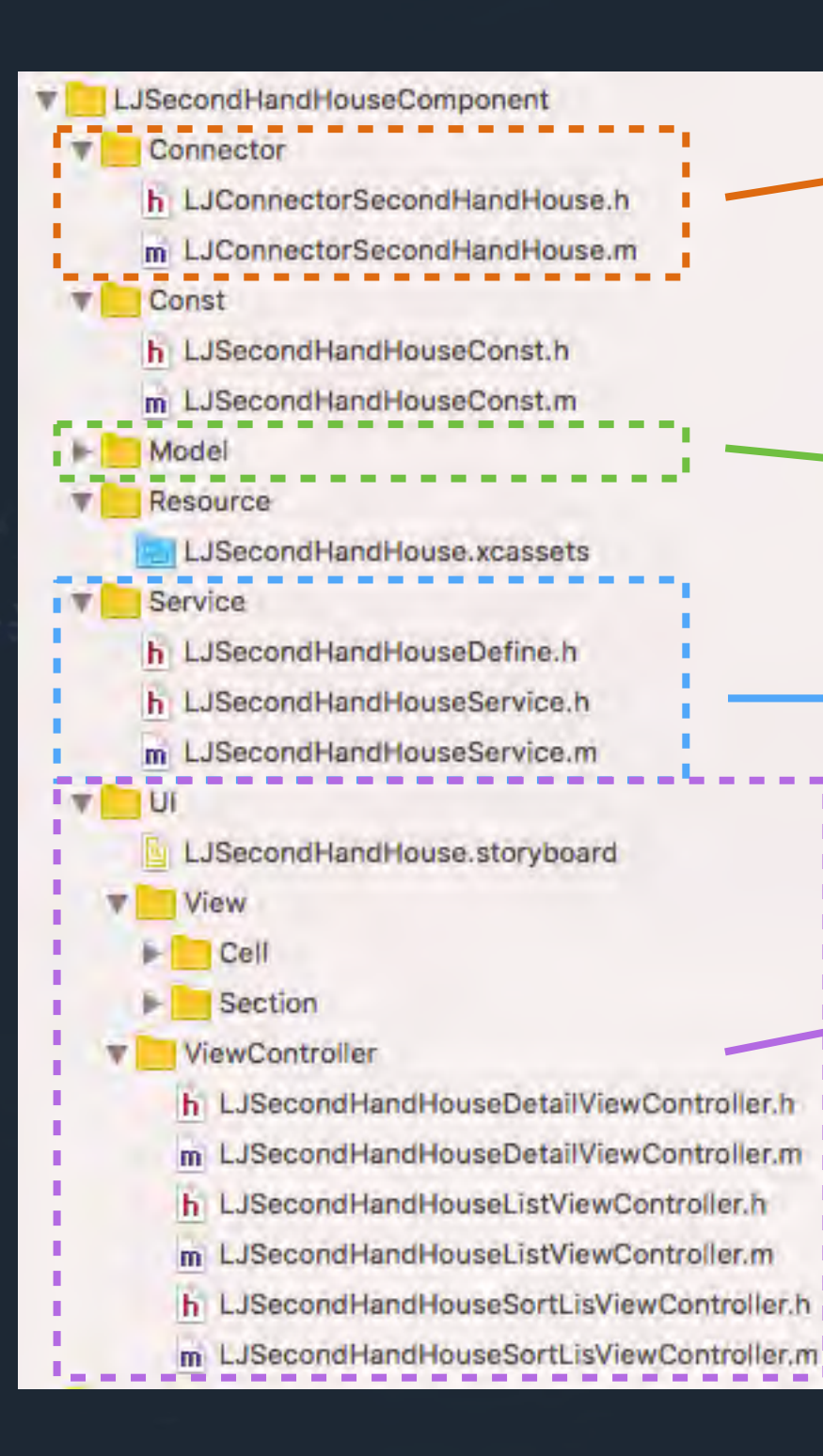

#### 接入点

接入点必须遵循LJConnectorProtocol协议, 这样才能接入组件 **管理中心,从而被发现和调度** 

接入点同时可以遵循该组件对外提供的LJComponentServicePrt 协议,这样就可以通过该接入点向外提供组件服务

#### **Model**

存放该组件所有内部使用的数据模型,无任何外部依赖

#### **Service**

<u>服务层集中处理该组件的网络接口请求以及网络回调回来后的数据</u> **modelૡ֢**

#### **UI**

迈面全部存放在该组件对应的storyboard中,便于查看整个组件  $\Delta$ 的业务流程, 界面的事件处理放在对应的ViewController中

#### **Logic**

如果组件中牵涉到复杂业务逻辑,需要保存状态机或者处理各种复 杂业务情况,可以放在这边处理:例如登录组件的 **LJLoginManager**

## 组件之间页面跳转

#### URL导航去中心化

#### **● 接入点协议**

只要符合接入点协议: LJConnectorProtocol 的组件都可以接入组件管理中心, 具体的接**入** 方式是在每个接入点的Load方法将自己注册到 组件管理中心

 $1 + 1$ \* 接入点协议  $*1$ @protocol LJConnectorProtocol <NSObject>

#### **@optional**

// 当前业务组件可导航的URL判断 - (BOOL) canOpenURL: (NSURL \*) URL; // 业务组件注册自己能够处理的URL, 返回对应的VC

- (UIViewController \*)handleURL: (NSURL \*)URL params: (NSDictionary \*)params;

// 业务组件注册自己提供的service, 返回服务实例 - (id)handleService: (Protocol \*)servicePrt;

Dend

#### **LJComponentManager**

组件管理器通过服务发现 的方式对登记在册的组件 进行遍历, 找到传入URL 对应的viewcontroller通过 LJNavigator进行路由跳转

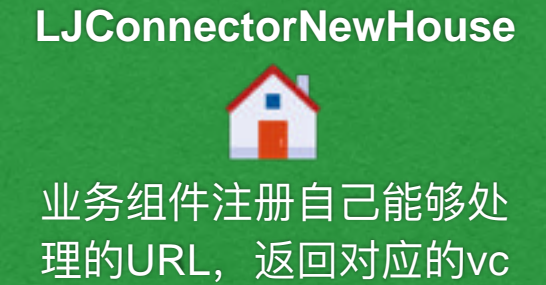

#### **LJConnectorMapHouse**

如果某个url无法处理或参 数不对, 直接返回一个nil

#### **LJConnectorMyProfile**

业务组件无需care如何进行 页面跳转, 只需返回对应vc

## 组件之间服务调用

#### 业务组件对外服务协议集合

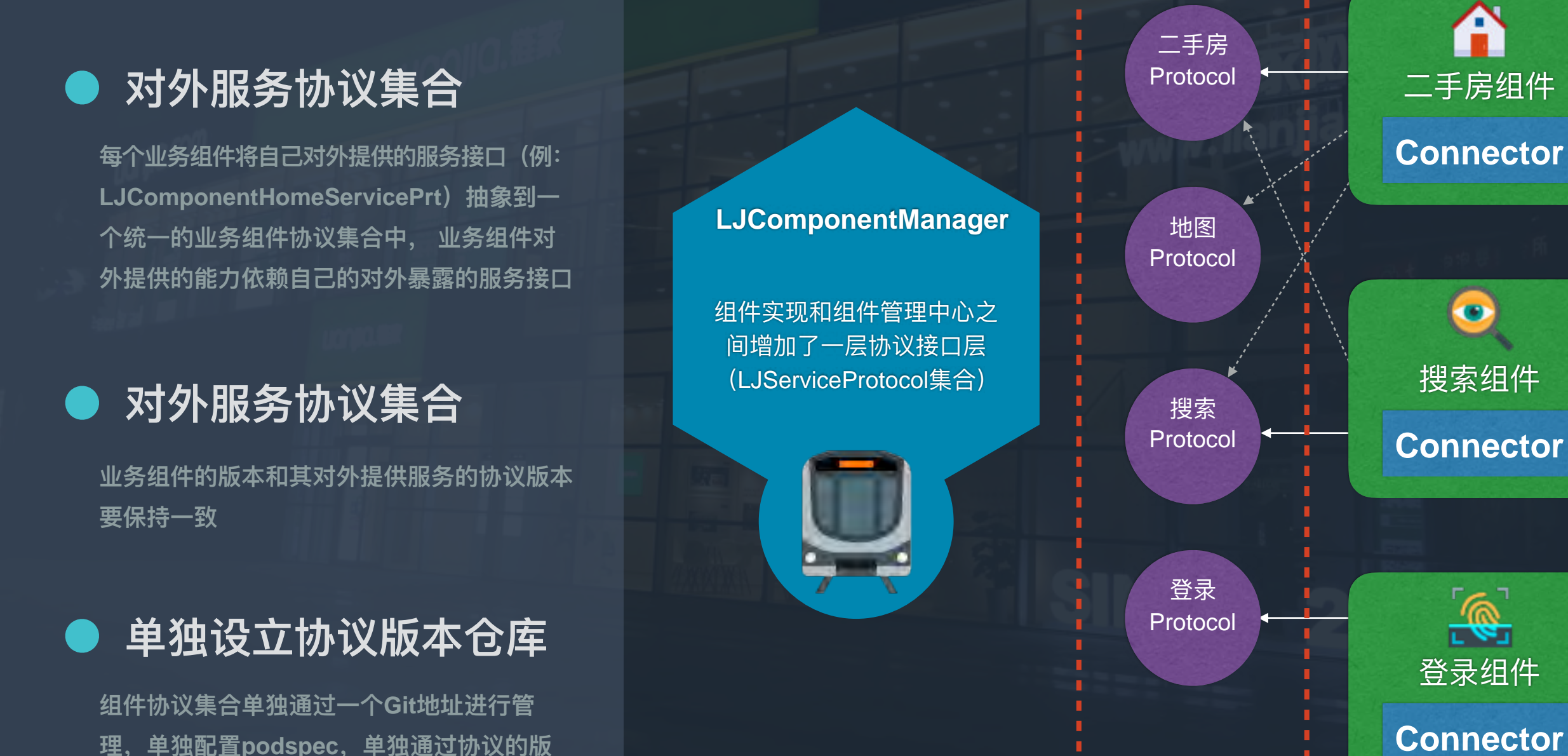

**…**

本仓库进行管理

## 组件之间通讯示例

 $\prime$ / 打开二手房列表页 (默认以push的方式)

**[LJComponentManager handleURL:@"lianjia://ModuleSecondHandHouseList"];**

#### $\prime$ / 打开二手房详情页, 并传入相应的参数

**[LJComponentManager handleURL:@"lianjia://ModuleSecondHandHouseDetail"] withParameters:@{@"houseCode": model.houseCode}];**

#### // 获取Home组件提供的服务: 获取当前App的基础配置数据

**[[LJComponentManager handleService:@protocol(LJModuleHomeServicePrt)] getAppBaseConfigInfo];**

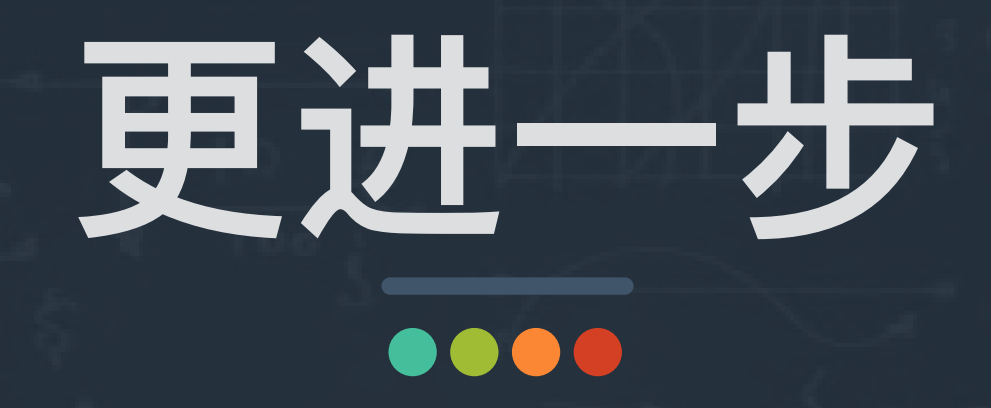

## URL动态部署和容错处理

**….**

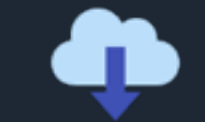

#### **LJDataManager**

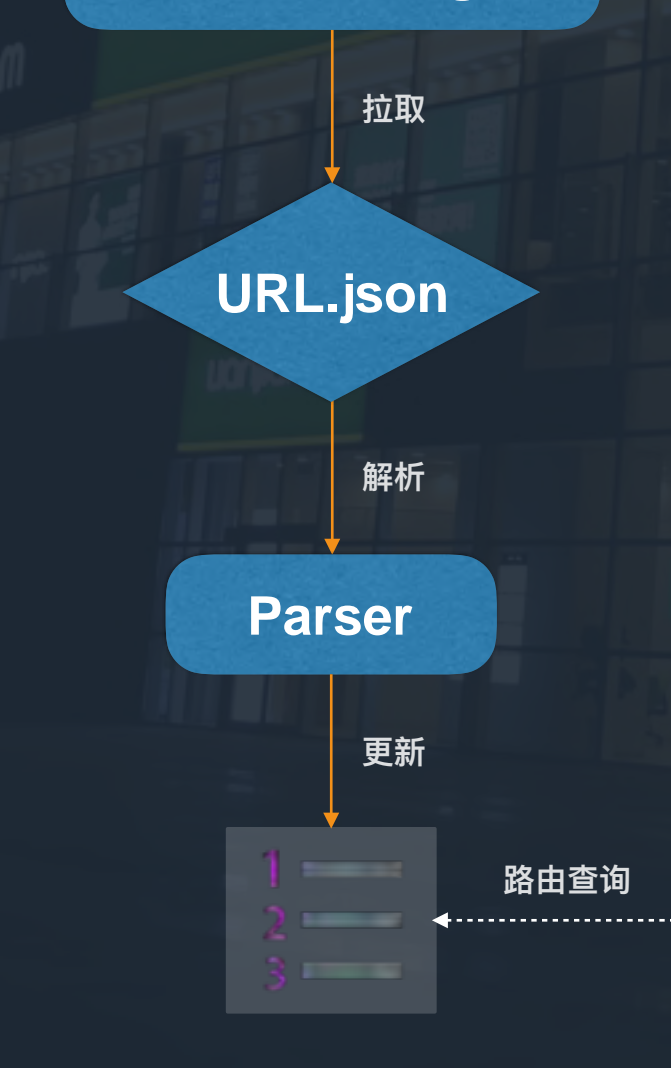

**lianjia://ModuleOverSeaHouseList?url=http://m.lianjia.com/nations lianjia://ModuleSchoolHouse?url=http://m.lianjia.com/school**

## 公共Model下沉

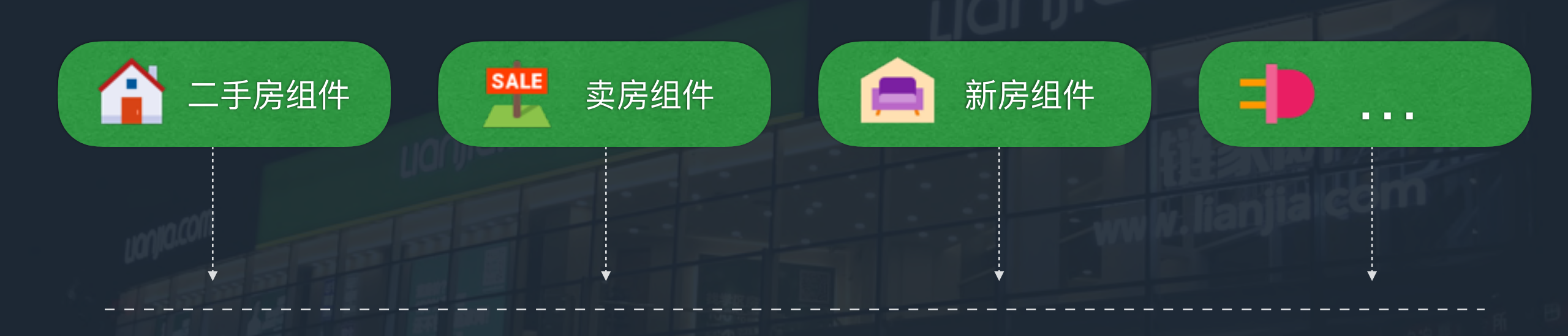

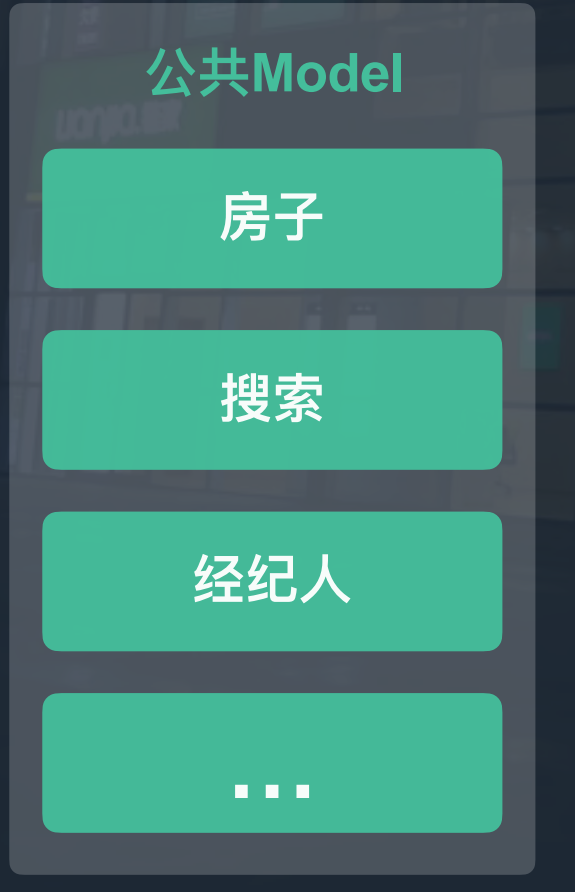

**● 单独设立公共Model仓库** 

**ᬰᤈᓕ࣎ࣈModel᭗ᬦӞӻGitول** 理, 是一个独立的私有仓库, 没有 任何依赖

#### 严格的版本管理  $\bullet$

公共Model仓库对所有组件可见, 因此需要严格的版本管理,新增和 修改必须同步所有相关业务方并且 内部不允许有任何依赖和继承

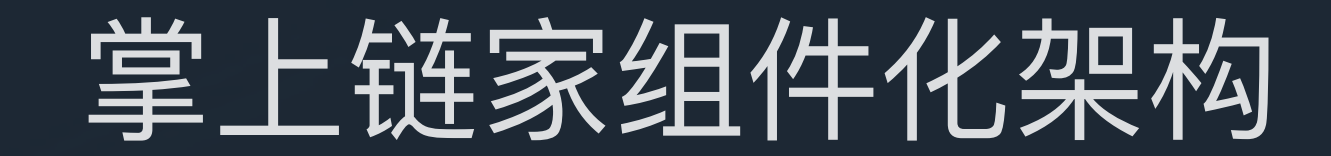

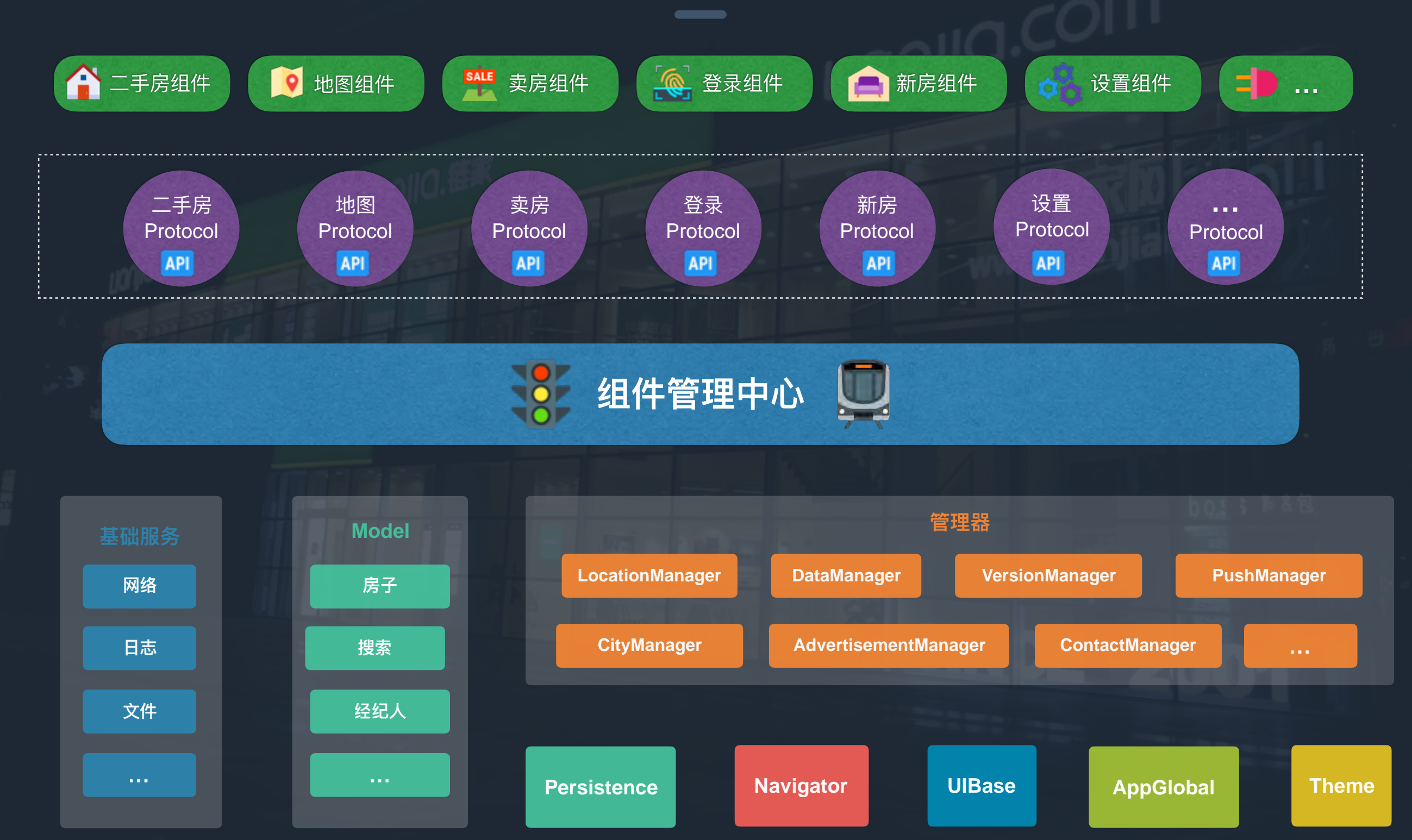

## 工程组织方式

#### **Pod file**

#### target 'LianJiaShellProject' do

# 基础服务 pod 'LJService' # 持久化 pod 'LJPersistence' # App全局配置 pod 'LJAppGlobal' # 基础类扩展 pod 'LJCategoryKit' # 主题管理器 pod 'LJTheme' # 页面导航器 pod 'LJNavigator' # 组件化中心管理器 pod 'LJComponentManager' # 茴页组件 pod 'LJHomeComponent' # 二手房组件 pod 'LJSecondHandHouseComponent' # 搜索组件 pod 'LJSearchComponentManager' # 购物车组件 pod 'LJComponentHouseCart' # 登录组件 pod 'LJComponentLogin' # MyProfile组件 pod 'LJComponentMyProfile'

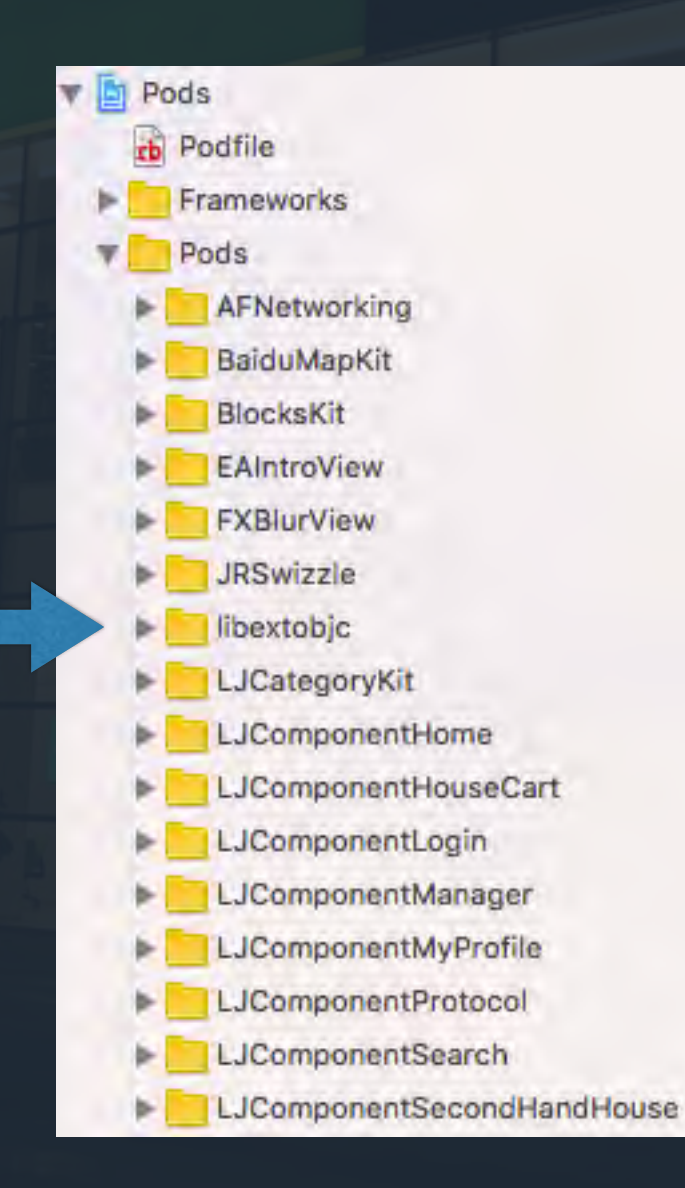

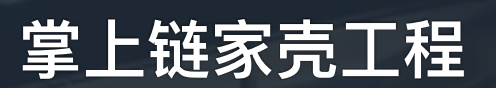

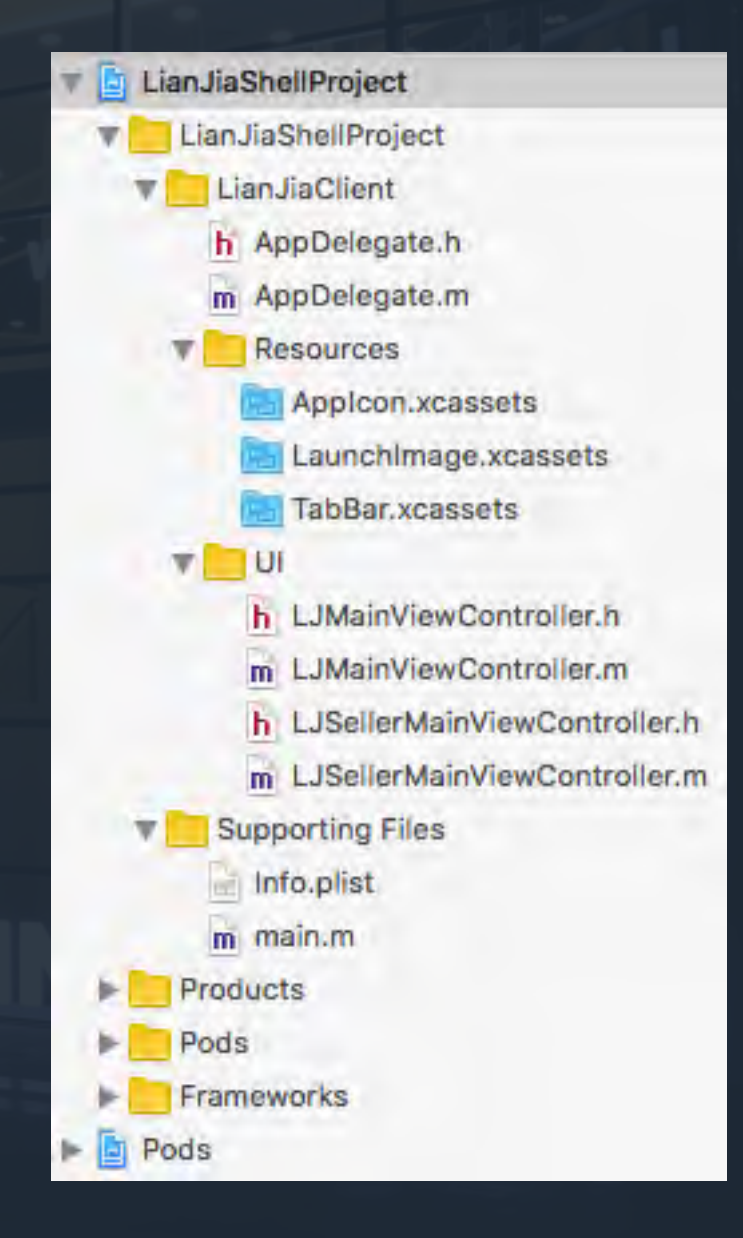

## 拔荆斩棘  $\begin{array}{c|c} \hline \multicolumn{1}{c|}{\textbf{0.00}} \\ \hline \multicolumn{1}{c|}{\textbf{0.00}} \\ \hline \multicolumn{1}{c|}{\textbf{0.00}} \\ \hline \multicolumn{1}{c|}{\textbf{0.00}} \\ \hline \multicolumn{1}{c|}{\textbf{0.00}} \\ \hline \multicolumn{1}{c|}{\textbf{0.00}} \\ \hline \multicolumn{1}{c|}{\textbf{0.00}} \\ \hline \multicolumn{1}{c|}{\textbf{0.00}} \\ \hline \multicolumn{1}{c|}{\textbf{0.00}} \\ \hline \$

# 遇到的问题<br>—————————————

#### ● 组件的拆分粒度

组件拆分多细,拆到哪一层级合适,需要和具体 业务相结合,并且在实际开发的过程中不断的调 **整和变化** 

#### **Objective-C和Swift混编**

Swift库必须通过动态链接库引入, 开启 use\_frameworks!选项之后, 所有以源码引入的 pod都会编译成动态链接库,如果此时源码pod又依  $\frac{1}{2}$  $\frac{1}{2}$ 错误: transitive dependencies that include **static binaries: (xxx.framework, xxx.framework)**

#### 不同组件中资源重复

一些公共的图片, 例如: 导航栏icon, 错误提示  $\overline{\text{g}}$ 片等可以打成一个私有Pod。每个组件管理自 己的资源, 不能依赖其他资源, 就算重复拷贝**也** 没太大关系

#### 同一工程中多个组件协同开**发**

**所有组件在一个Development工程中按照文件夹区** 分的方式进行协同开发,各组件的开发负责人保证 不引用其他组件的头文件,杜绝pch文件的使用, **ݎਠ౮ݸྯӻᕟկᖫٟᛔ૩ଫጱpod specկ** 并上传至私有仓库中, 以供壳工程install使用

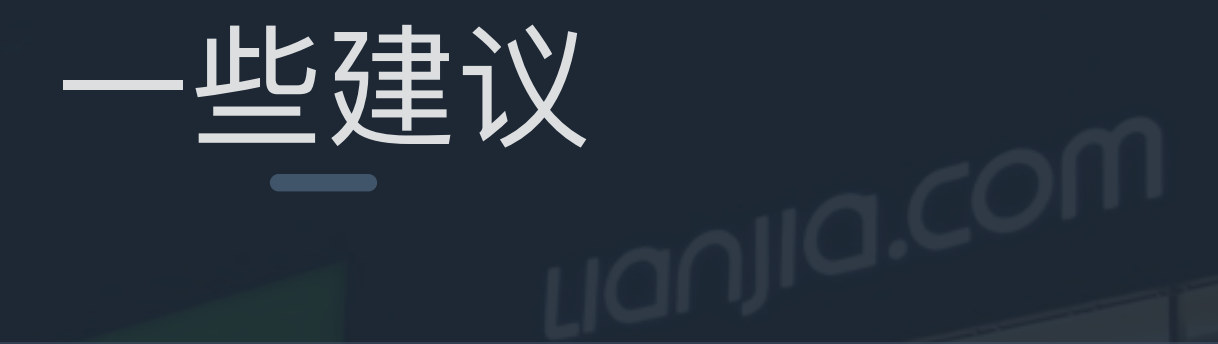

#### **● 少用或者不用宏**

 $\bullet$ 

字体大小、文字颜色、margin、 padding等值不要用宏,统一使用 Theme组件去处理或者直接写死固 **ਧ**

#### ● 相同cell和控件的复用

组件之间如果用到同一个cell, 建议 多份拷贝, 不要沉底或者单独为这 **ӻcell؉ӞӻPod**

#### 使用storyboard设计界面

使用storyboard的好处是: 界面开 发快并且容易维护

● 不允许出现Common组件 单个组件一定要求分工明确, 功 能单一

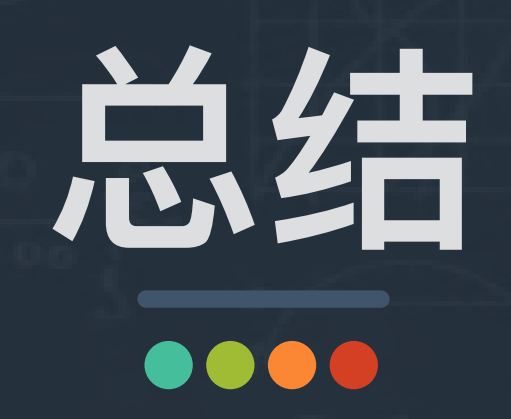

经验分享

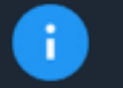

同步产品经理并且协调好测试资源

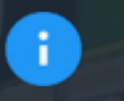

制定一个编码规范并且让大家都遵守

 $\bullet$ 处理好组件化和现有产品迭代的关系

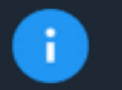

选择一个适合自己项目的组件化方案

## 推荐资料

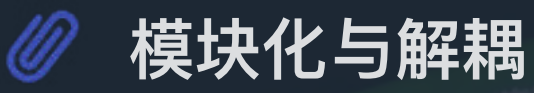

https://blog.cnbluebox.com/blog/2015/11/28/module-and-decoupling/

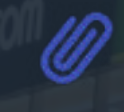

⋓

#### iOS应用架构谈,组件化方案

http://casatwy.com/iOS-Modulization.html

#### iOS组件化实践方案-LDBusMediator炼就

http://www.jianshu.com/p/196f66d31543

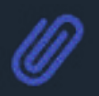

#### **ᥴᘠᐟ-ᕹ᪡ܐᦓRewriteක**

http://pingguohe.net/2015/11/24/Navigator-and-Rewrite.html

#### **ߵᕡ᧨ԏAutoLayoutقᥴ** ⋓

<http://valiantcat.com/2015/10/14/LearnAutoLayout/>

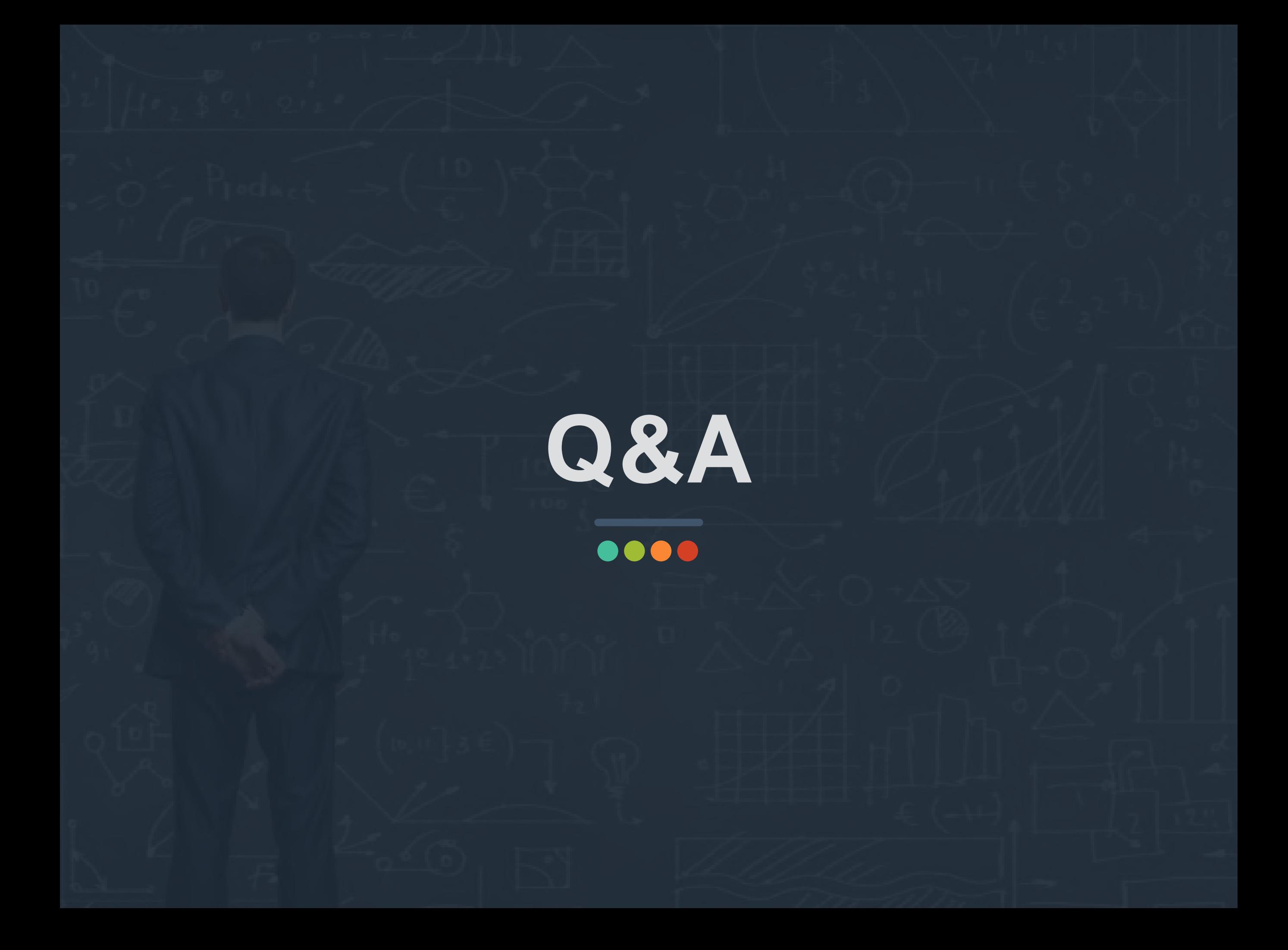

# **Thanks!**

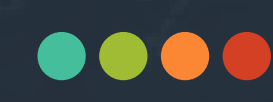